# CHAPTER 4 **ANALYSIS AND DESIGN**

#### **4.1 Research Procedure**

#### **4.1.1 Collecting Data**

Data collection is obtained from history of flight report in angkasa pura. The data collected is from year  $2018 - 2020$ . First step we must converted from pdf to be csv file. After that we must import to my sql database.

|                     |                 |        |          |            | -          |                  |                |                    |            | PT. PERSERO ANGKASA PURA I<br><b>BANDARA: ACHMAD YANI - 2018</b> |              |               | <b>TOTAL PERGERAKAN LALU LINTAS ANGKUTAN UDARA</b> |            |     |             |            |            |          |            |
|---------------------|-----------------|--------|----------|------------|------------|------------------|----------------|--------------------|------------|------------------------------------------------------------------|--------------|---------------|----------------------------------------------------|------------|-----|-------------|------------|------------|----------|------------|
|                     | <b>DOMESTIK</b> |        |          |            |            |                  |                |                    |            |                                                                  |              |               |                                                    |            |     |             |            |            |          |            |
| <b>BLN</b>          | <b>PESAWAT</b>  |        |          |            |            | <b>PENUMPANG</b> |                | <b>BAGASI</b> (Kg) |            |                                                                  |              | KARGO (Kg)    |                                                    |            |     | POS(Kg)     |            |            |          |            |
|                     | <b>DTG</b>      |        | BRK LOK  | <b>JML</b> | <b>DTG</b> | <b>BRK</b>       | <b>TRS</b>     | JML                | DTG.       | <b>BRK</b>                                                       | <b>TRS</b>   | <b>JML</b>    | DIG                                                | <b>BRK</b> | TRS | <b>JML</b>  | <b>DTG</b> | <b>BRK</b> | TRS      | <b>JML</b> |
| 01                  | 1.863           | 1.858  | 1.208    | 4.929      | 185.810    | 197.353          | $\overline{7}$ | 383.170            | 1,130,406  | 1.237.138                                                        |              | 0 2.367.544   | 1.008.488                                          | 715.800    |     | 0 1.724.288 | 0          | 10.276     | o        | 10.276     |
| 02                  | 1.601           | 1.597  | 1.834    | 5.032      | 178,384    | 175,933          | $\Omega$       | 354,317            | 1.018.851  | 1.009.963                                                        |              | 0 2.028.814   | 889.397                                            | 703.982    |     | 0 1.593.379 | 0          | 9.296      | 0        | 9.296      |
| 03                  | 1.813           | 1,810  | 1.722    | 5.345      | 203.327    | 198,285          | $\alpha$       | 401.612            | 1.129.221  | 1.114.175                                                        |              | 0 2.243.396   | 1.048.125                                          | 918.210    |     | 0 1.966.335 | o          | 10.972     | $\Omega$ | 10.972     |
| 04                  | 1.861           | 1,859  | 3.234    | 6.954      | 208.837    | 205,759          | 1.457          | 416,053            | 1.155.313  | 1.161.354                                                        |              | 0 2.316.667   | 1.101.959                                          | 903.546    |     | 0 2.005.505 | 0          | 10.163     | $\Omega$ | 10.163     |
| 05                  | 1.780           | 1.775  | 2.796    | 6.351      | 198.243    | 180,250          | $\Omega$       | 378.493            | 1.116.385  | 981.894                                                          |              | 0 2.098.279   | 1.209.284                                          | 925.932    |     | 0 2.135.216 | 0          | 14.645     | $\Omega$ | 14.645     |
| 06                  | 1.966           | 1.967  | $\Omega$ | 3.933      |            | 230.172 212.456  | $\Omega$       | 442,628            | 1.675.730  | 1.529.615                                                        |              | 0 3.205.345   | 844,496                                            | 642.953    |     | 0 1.487.449 | 0          | 7.791      | 0        | 7.791      |
| Sub<br><b>Total</b> | 10.884          | 10.866 | 10.794   | 32.544     | 1.204.773  | 1.170.036        | 1.464          | 2.376.273          | 7.225.906  | 7.034.139                                                        | $\mathbf{0}$ | 14.260.045    | 6.101.749                                          | 4.810.423  | o   | 10.912.172  | 0          | 63.143     | $\Omega$ | 63.143     |
| 07                  | 1.981           | 1,980  | 0        | 3.961      | 235.917    | 252.677          | 3.912          | 492,506            | 1.417.155  | 1.726.658                                                        |              | $0$ 3.143.813 | 1.046.149                                          | 854.987    |     | 0 1.901.136 | 0          | 10.369     | 0        | 10.369     |
| 08                  | 1.939           | 1.939  | 10       | 3.888      | 222.844    | 219,813          | 3.330          | 445,987            | 1.242.964  | 1.338.004                                                        | $\mathbf{0}$ | 2,580,968     | 1.073.813                                          | 857.221    |     | 0 1.931.034 | 0          | 8.784      | $\Omega$ | 8.784      |
| 09                  | 1.862           | 1.860  | 0        | 3.722      | 205,301    | 209.064          | 4.248          | 418.613            | 1.107.472  | 1.275.988                                                        |              | 0 2.383.460   | 1.021.039                                          | 811.501    |     | 0 1.832.540 | 0          | 10.713     | $\Omega$ | 10.713     |
| 10                  | 1.909           | 1.908  | 0        | 3.817      | 213.819    | 210.794          | 2.881          | 427,494            | 1.123.363  | 1.211.706                                                        |              | 0 2.335.069   | 1.154.371                                          | 880.467    |     | 0 2.034.838 | 0          | 12.867     | $\Omega$ | 12.867     |
| 11                  | 1.802           | 1.803  | 10       | 3.615      | 198,094    | 192.851          | 2.366          | 393.311            | 1.125.833  | 1,175,239                                                        |              | 0 2.301.072   | 1.016.906                                          | 773.024    |     | 0 1.789.930 | O          | 11.175     | 0        | 11.175     |
| 12                  | 1.777           | 1,777  | 0        | 3.554      | 198,470    | 191.073          | 1.885          | 391,428            | .221.765   | 1,268,346                                                        |              | 0 2.490.111   | 968,589                                            | 741.695    |     | 0 1.710.284 | 0          | 8.947      | $\Omega$ | 8.947      |
| Sub<br><b>Total</b> | 11.270          | 11.267 | 20       | 22.557     | 1.274.445  | 1.276.272        | 18.622         | 2.569.339          | 7.238.552  | 7.995.941                                                        | $\mathbf{0}$ | 15.234.493    | 6.280.867                                          | 4.918.895  | n   | 11.199.762  | O          | 62.855     | $\Omega$ | 62.855     |
| <b>TOTAL</b>        | 22.154          | 22.133 | 10.814   | 55.101     | 2.479.218  | 2.446.308        | 20.086         | 4.945.612          | 14,464,458 | 15.030.080                                                       | $\Omega$     | 29.494.538    | 12.382.616                                         | 9.729.318  | o   | 22.111.934  | 0          | 125,998    | $\Omega$ | 125.998    |

**Figure 4.1 :** Flight Data

Figure 4.1 the image in above is an example of an image of the flight data that has been obtained. The data consists of many transactions in which it does not only contain departure data. The data obtained from PT. Angkasa Pura. In this project, the data that will be used for forecasting is passenger departure data.

#### **4.1.2 Double Exponential Smoothing**

The Double exponential smoothing method is the most widely used method to determine the trend equation for the second smoothing data through a smoothing process. This forecasting system captures patterns from past data and then uses it to project future data.

 $s'_0 = x_0$  $s_0'' = x_0$  $s'_t = \alpha x_t + (1 - \alpha)s'_{t-1}$  $\alpha=s'_t+(1-\alpha)s''_{t-1}$  $s_t''$  $F_{t+m} = a_t + mb_t,$ **Figure 4.2 :** Double Exponential Smoothing Formula

Figure 4.2 The picture above is the formula for double exponential smoothing. This formula is the formula used to make predictions on this project. in the formula it can be seen that there are 5 calculation processes to get forecasting results.

|             |            | <b>JUMLAH</b>  |       | R     |          |           |    |             |
|-------------|------------|----------------|-------|-------|----------|-----------|----|-------------|
| <b>TAHU</b> | <b>BUL</b> | <b>PENUMPA</b> |       |       |          |           |    |             |
| N           | AN         | NG             | ST'   | ST''  | AT       | <b>BT</b> | F  | <b>MAPE</b> |
|             |            |                |       |       |          |           | 18 |             |
| 2018        | 1          | 1858           | 1858  | 1858  | 1858     | 0         | 58 | 0           |
|             |            |                |       |       |          |           | 18 |             |
|             | 2          | 1597           | 1858  | 1858  | 1858     | 0         | 58 | 0           |
|             |            |                | 1649. | 1690. |          |           | 14 |             |
|             | 3          | 1810           | 2     | 96    | 1607.44  | 167       | 40 | 13          |
|             |            |                | 1777. | 1760. |          |           | 18 |             |
|             | 4          | 1859           | 84    | 46    | 1795.216 | 70        | 65 | 5           |
|             |            |                | 1842. | 1826. | 1859.228 |           | 19 |             |
|             | 5          | 1775           | 77    | 31    | 8        | 66        | 25 | 4           |

**Table 4.1** Table Double Exponential Smoothing

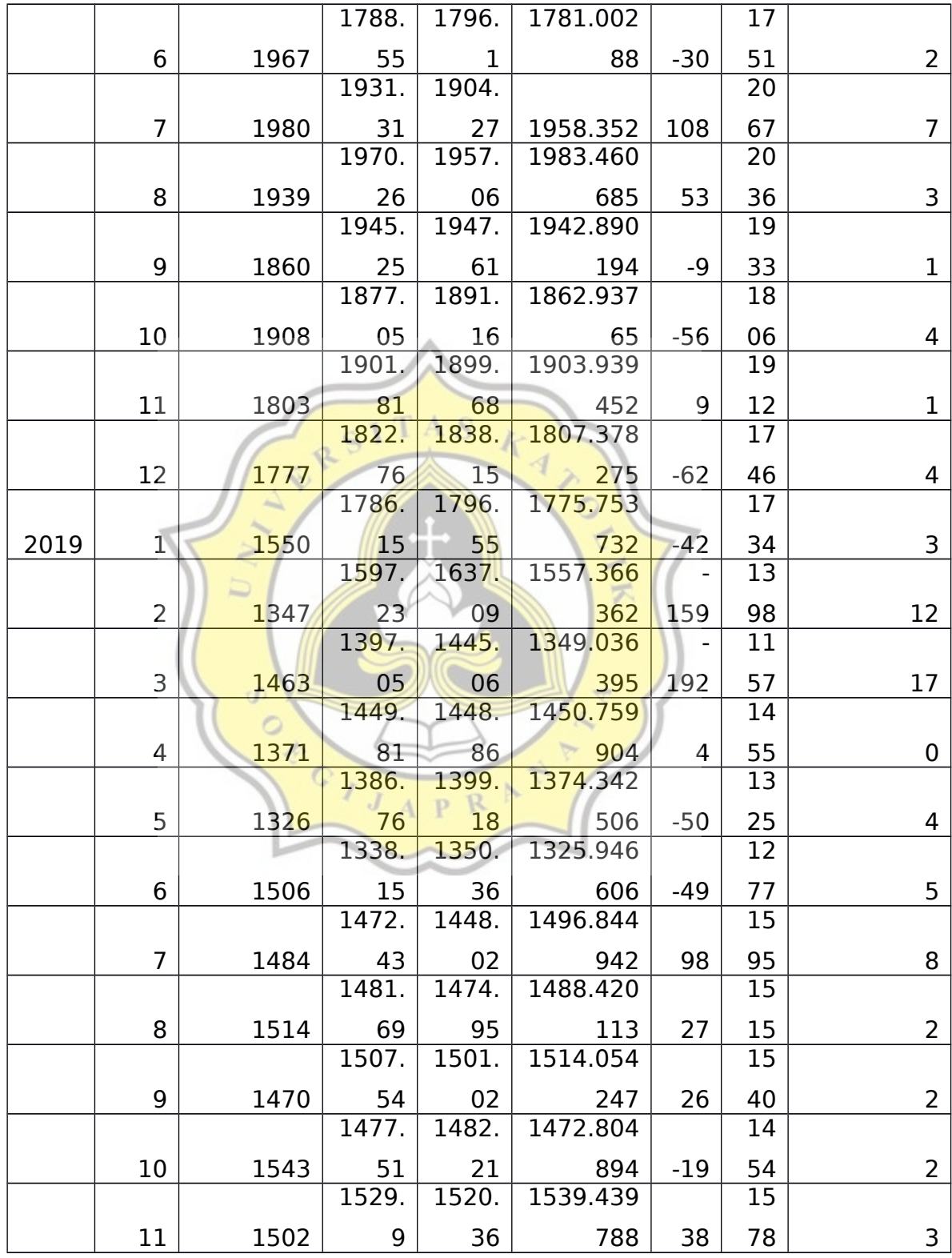

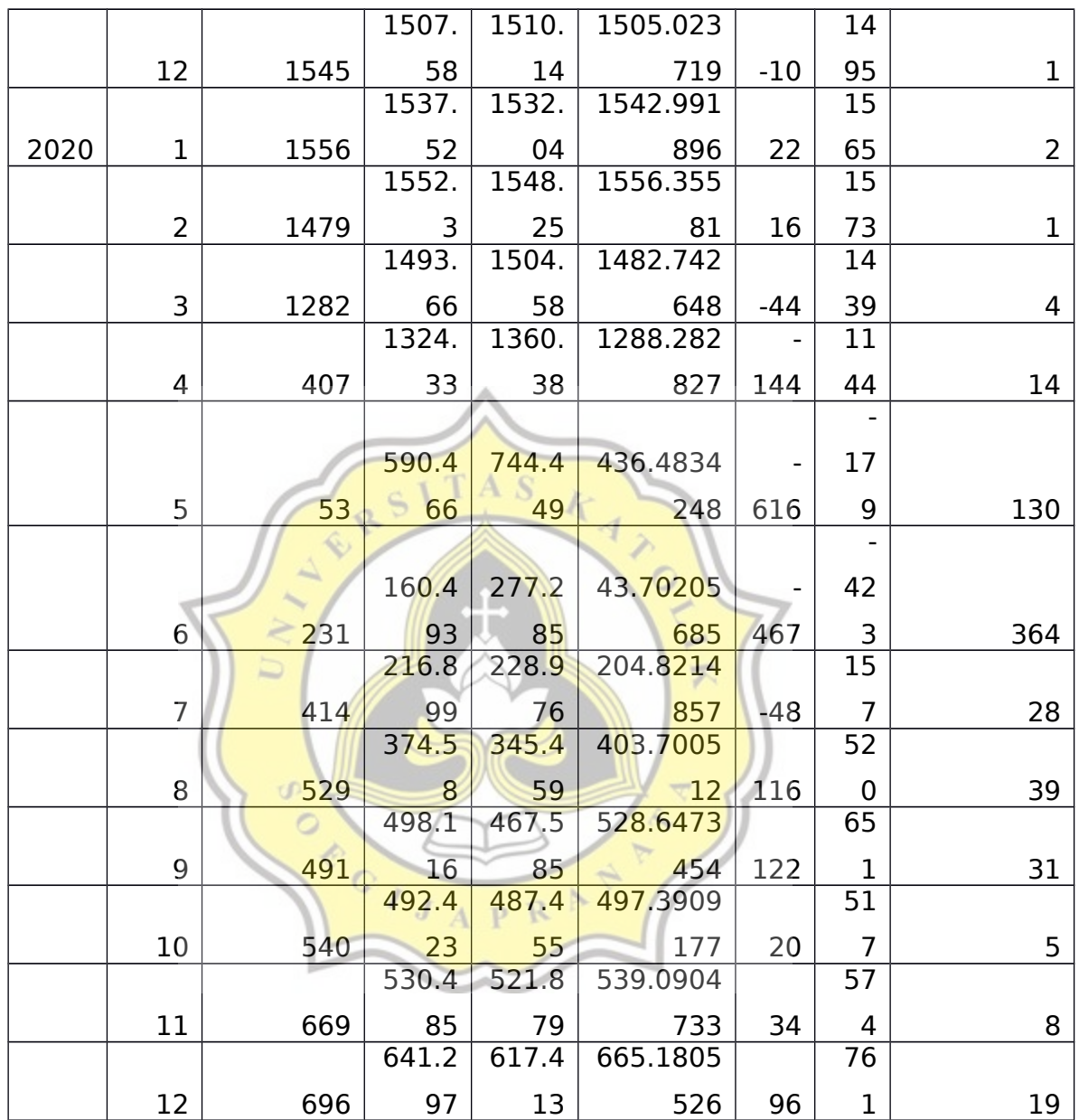

Table 4.1 this table is a illustration a process from calculation of algorithm double exponential smoothing. the calculation process carried out from 2018 to 2020. The percentage of errors generated from the calculation process can be seen in the MAPE column. For the results themselves, double exponential smoothing shows a high percentage of error when there is a data spike.

### **4.2 Design**

## **4.2.1 Flow Chart**

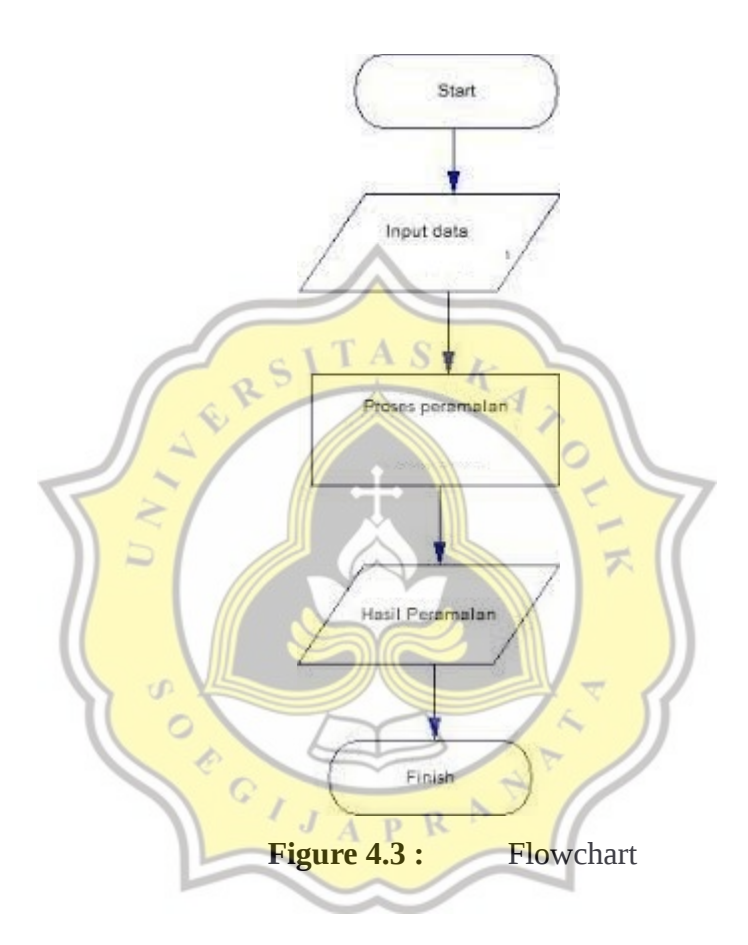

Figure 4.3. First step to make prediction we must input the data into database. After that we can do calculating process using double exponential smoothing. The program will automatically calculate data using alpha 0.1-0.9. The result will be compared and show as a chart.